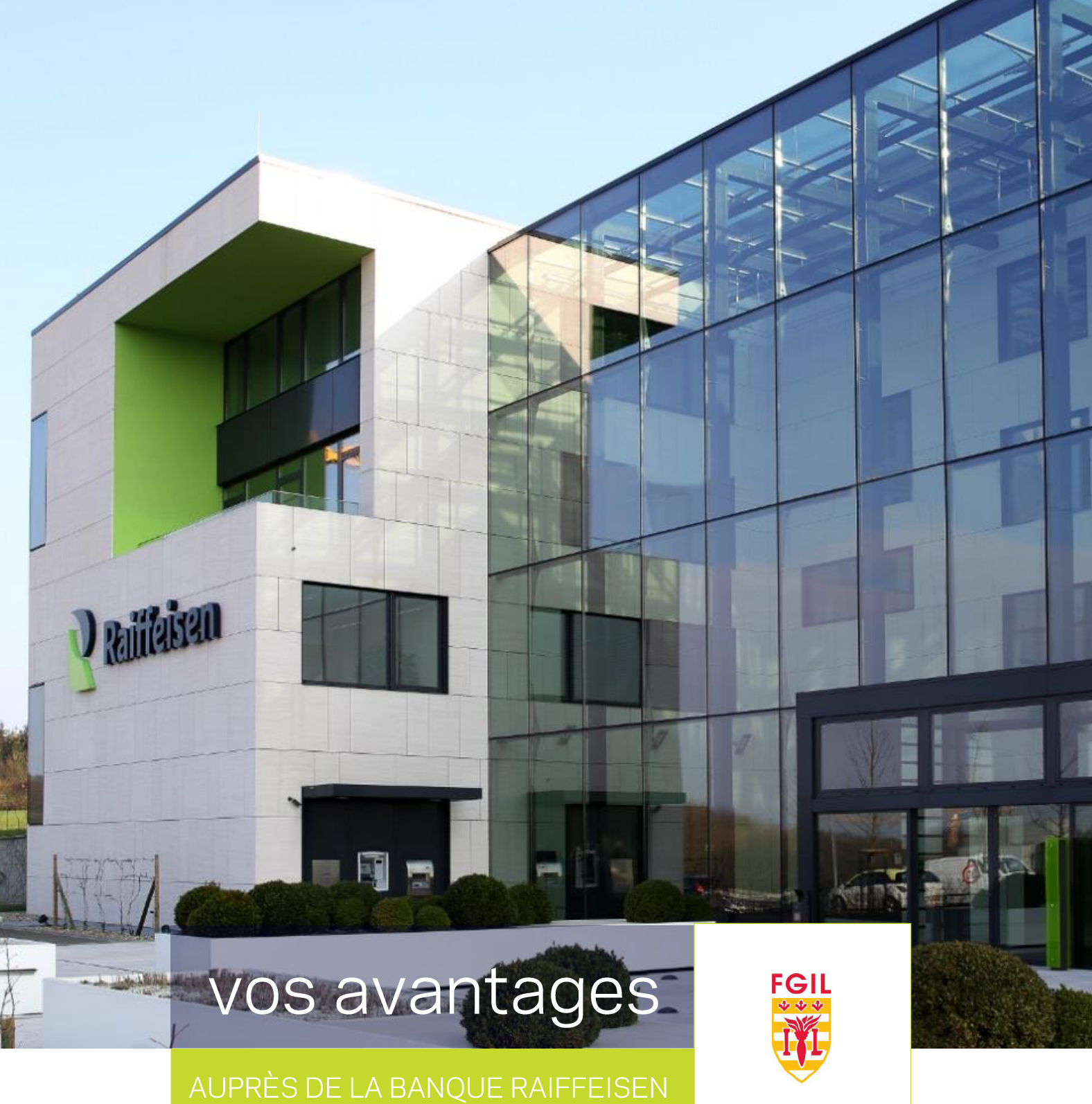

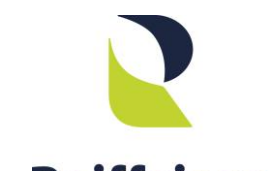

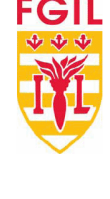

**www.raiffeisen.lu**

## RAIFFEISEN EST UNE BANQUE COOPÉRATIVE **ET CA CHANGE TOUT!**

Depuis plus de 90 ans, Raiffeisen s'engage à soutenir et à travailler dans le seul intérêt de ses clients, partenaires et membres.

## **OPERA PLUS,** MOINS DE FRAIS BANCAIRES, PLUS **D'AVANTAGES TARIFAIRES!**

Raiffeisen affirme sa différence en offrant à ses clients l'opportunité de devenir membre et ainsi profiter de nombreux avantages.

OPERA PLUS, c'est tout un ensemble d'avantages tarifaires réservés aux membres Raiffeisen, réunis dans un seul package : cartes de débit et crédit, arrêtés de compte, virements électroniques sont inclus et vous bénéficiez en plus de remises substantielles sur un large éventail de produits et services.

### 50% SUR VOTRE COTISATION OPERA PLUS

En tant que membre de la FGIL, Banque Raiffeisen vous offre une remise de 50% sur votre cotisation mensuelle OPFRA PLUS.

Vous pouvez payer votre cotisation en partie ou dans son entièreté grâce à vos points OPERA que vous cumulez en confiant votre épargne ou le financement de vos projets à la Banque Raiffeisen.

Pour en savoir plus sur le programme membre « OPERA » n'hésitez pas à consulter notre site www.raiffeisen.lu/membres.

# **OPERA PLUS**

### **AVANTAGE POUR LE PERSONNEL FGIL**

Remise de 50% sur la cotisation mensuelle **OPERA PLUS** 

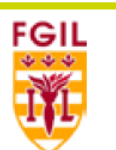

### **OPERA PLUS**, c'est tout un ensemble d'avantages tarifaires réunis dans un seul package.

La fourniture de cartes de débit et crédit, la tenue de compte ainsi que les virements électroniques sont inclus et vous bénéficiez en plus de remises substantielles sur un large éventail de produits et de services.

#### Autre avantage : vous pouvez payer la cotisation mensuelle avec vos points OPERA.

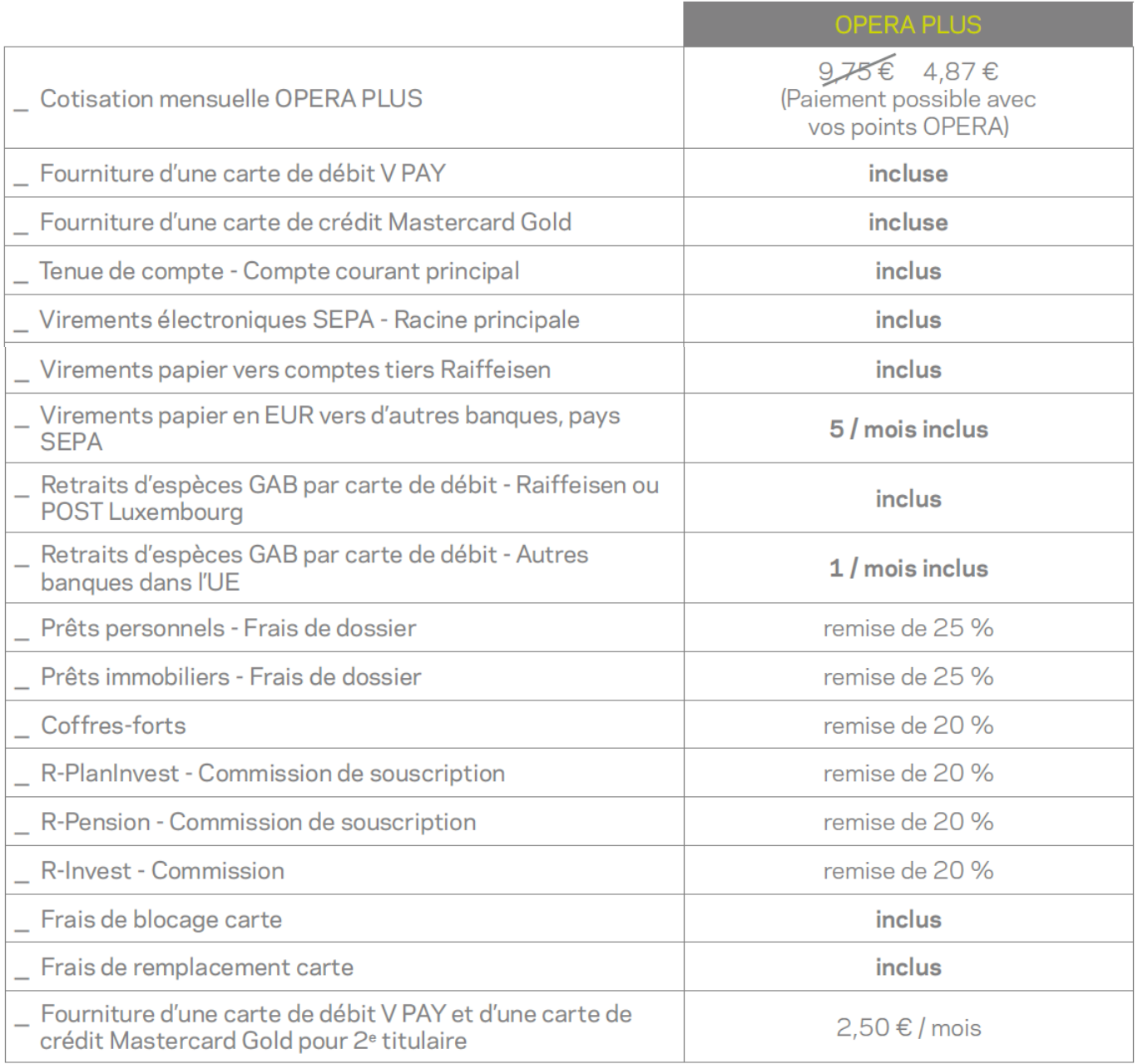

Pour plus d'informations, nos conseillers se tiennent à votre disposition dans l'agence Raiffeisen la plus proche ou directement sur www.raiffeisen.lu.

Offre valable sous réserve d'acceptation du dossier.

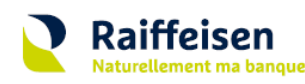

**Bangue Raiffeisen** Société coopérative Adresse siège : 4, rue Léon Laval L-3372 Leudelange Luxembourg

 $T + 3522450 - 1$ F+352227541 www.raiffeisen.lu

Adresse postale: **B.P.111** L-2011 Luxembourg